Schuljahr 2002/2003 Fachrichtung: Technikwissenschaft Schwerpunkt: Datenverarbeitungstechnik

# **Schriftliche Abiturprüfung**

# **Datenverarbeitungstechnik**

**- Leistungskurs -**

# **Hauptprüfung**

# **Hinweise**

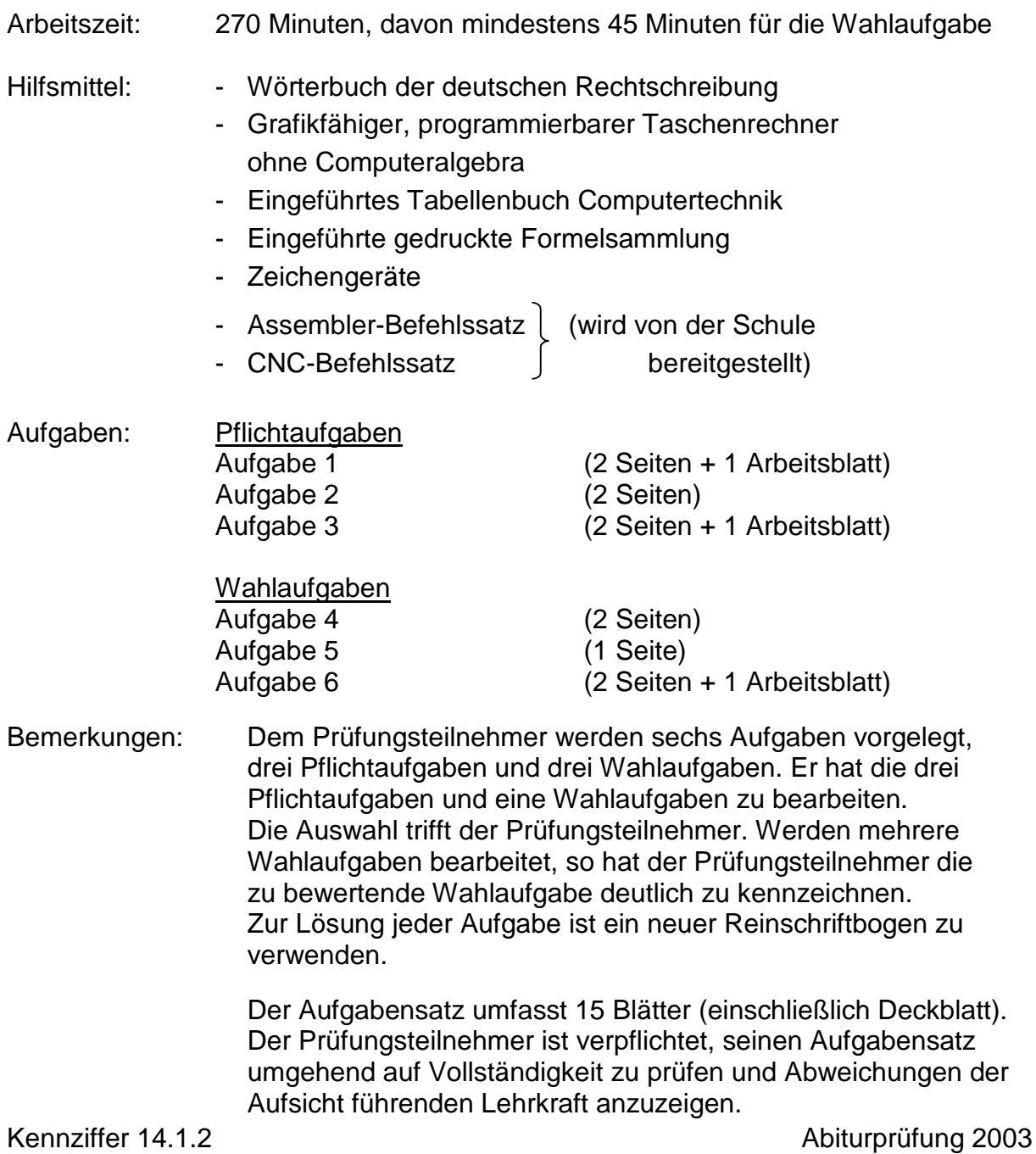

# **Pflichtaufgaben**

## **Aufgabe 1 – Hardware 25 BE**

#### **1.1 Digitaltechnik**

In einer Schaltung (siehe unten) werden zwei Variablen a und b zu einer Ausgangsvariablen y logisch verknüpft. Die Signale s<sub>0</sub> und s<sub>1</sub> haben die Aufgabe, die Verknüpfung auf unterschiedliche Weise zu steuern, so dass gilt:  $v = f(a,b,s_0,s_1)$ 

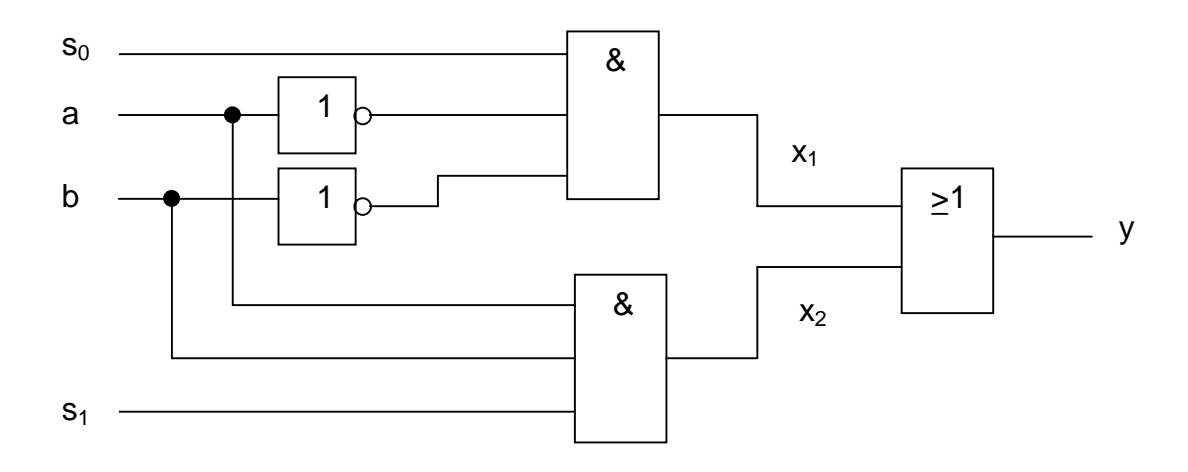

- 1.1.1 a) Komplettieren Sie die Funktionstabelle der Schaltung auf dem Arbeitsblatt. (3 BE)
	- b) Die Signale s<sub>0</sub> und s<sub>1</sub> steuern, wie schon oben bemerkt, dass die Verknüpfung von a und b auf unterschiedliche Weise geschieht. Betrachten Sie die vorige Funktionstabelle aus a) und tragen Sie in die jetzt vorgegebene Tabelle auf dem Arbeitsblatt ein, nach welcher logischen Grundfunktion bei den vorgegebenen Kombinationen von  $s_1$  und  $s_0$  der Wert y aus a und b entsteht bzw. welcher binäre Zustand von y angenommen wird. (3 BE)

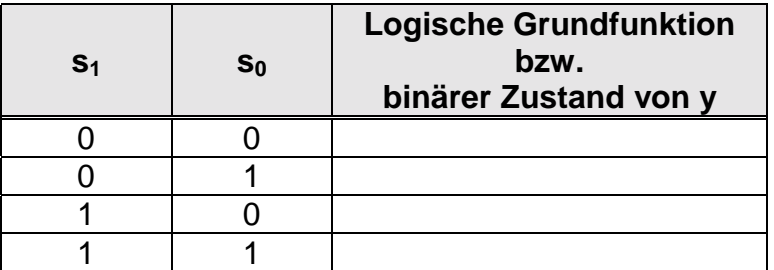

- 1.1.2 Entwickeln Sie die Funktionsgleichung für y in minimierter Form. (4 BE)
- 1.1.3 Wandeln Sie die Gleichung für y so um, dass nur die NAND- oder nur die NOR-Funktion verwendet wird. Skizzieren Sie diese Schaltung aus reinen NAND- oder reinen NOR-Gliedern. (2 BE)

# **1.2 Speicher und Peripherie**

- 1.2.1 Erläutern Sie die prinzipielle Funktionsweise eines EEPROM, dessen Vor- und Nachteile gegenüber anderen Festwertspeichern, sowie dessen Einsatzmöglichkeiten. (3 BE)
- 1.2.2 Berechnen Sie die Anzahl der erforderlichen Adressleitungen, um einen 32K x 8 Bit EEPROM zu adressieren. (1 BE)
- 1.2.3 Was ist ein Tri-State-Ausgang bei Speichern? Welche Aufgabe hat das CE-Signal bei Speichern? (2 BE)
- 1.2.4 Ein Bild (7 cm x 10 cm) wurde mit einer Auflösung von 600 dpi und 24 Bit Farbtiefe gescannt. Berechnen Sie den Speicherbedarf für dieses Bild in Byte. (3 BE)
- 1.2.5 Im BIOS eines Computers stehen für Festplatten folgende Informationen zur Verfügung:
	-
	- Anzahl der Sektoren pro Spur: 6<br>Anzahl der Zvlinder: 10 Anzahl der Zylinder:
	- Anzahl der Köpfe: 8
	- Sektorgröße: 1024 Byte

Berechnen Sie die Speicherkapazität, die damit maximal für eine Festplatte möglich ist. (2 BE)

1.2.6 Erläutern Sie zwei Einflussfaktoren auf die Zugriffszeit für die Daten einer Festplatte. (2 BE)

# **Arbeitsblatt: Kennziffer des Prüfungsteilnehmers:\_\_\_\_\_\_\_\_**

# zu 1.1.1 a)

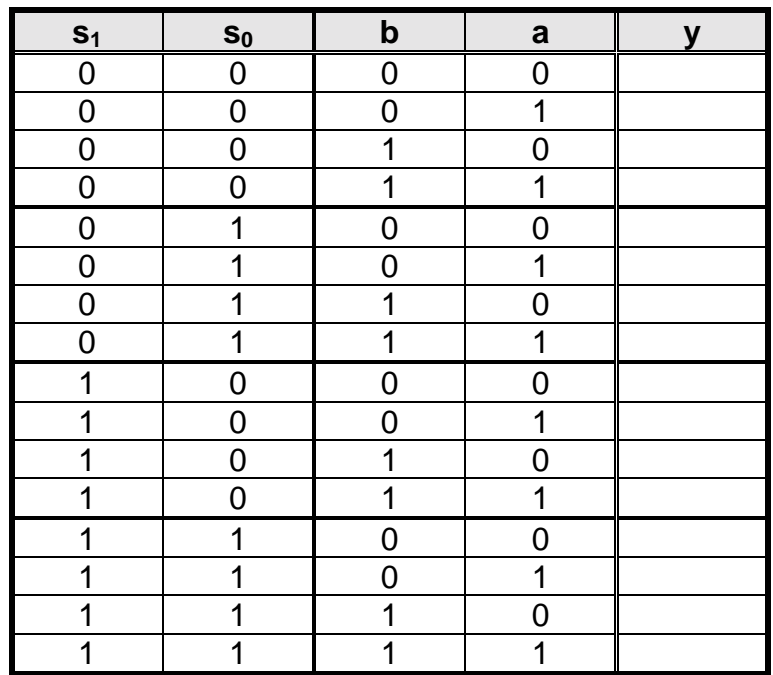

zu 1.1.1 b)

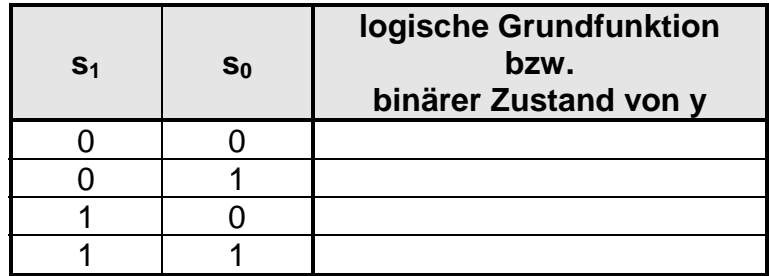

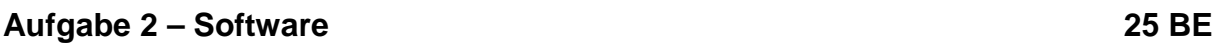

#### **2.1 Betriebssysteme**

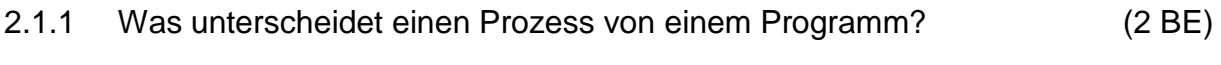

2.1.2 Moderne Betriebssysteme sind in der Lage, mehrere Prozesse gleichzeitig auszuführen. Wie kann das mit nur einem Prozessor realisiert werden? (1 BE)

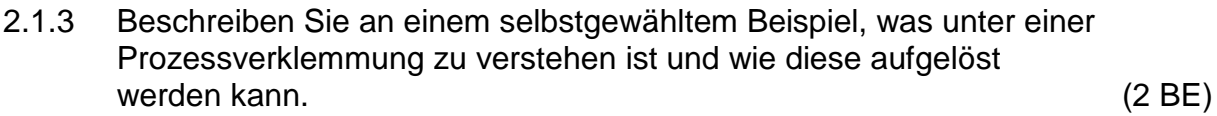

#### **2.2 Netzwerke**

In einer Schule sollen für einen neuen PC-Raum 17 PC-Arbeitsplätze angeschafft und diese vernetzt werden. Die Schule verfügt noch nicht über einen Internetzugang, besitzt aber einen dafür kostenlos nutzbaren ISDN-Anschluss.

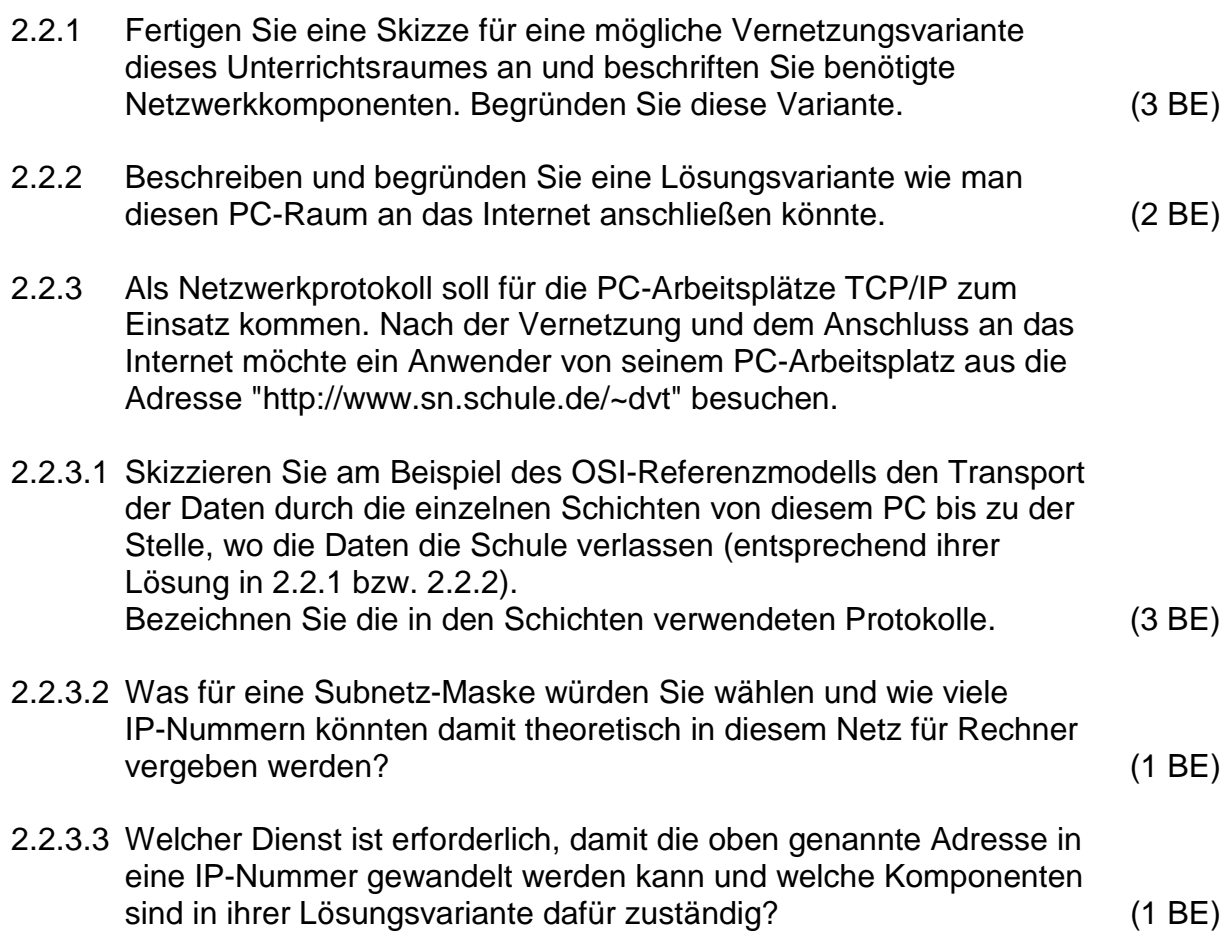

# **2.3 Systemanalyse / Assembler**

Erstellen Sie ein Assemblerprogramm, das nachfolgende Aufgaben bewältigt. Kommentieren Sie jede Programmzeile. (10 BE)

Von den Speicheradressen 8000H bis 8003H sind vier 8-Bit-Werte einzulesen und wie folgt auszuwerten:

Der größte Wert soll unter der Adresse 8100H gespeichert werden.

Die Summe der vier Werte soll unter der Adresse 8110H gespeichert werden.

Außerdem sollen auf dem Port mit der Adresse 50H die vier Werte in umgekehrter Reihenfolge des Einlesens im Rhythmus von einer Sekunde ausgegeben werden.

Zur Realisierung der Pause von einer Sekunde steht das Unterprogramm DELAY an der Adresse 0FFAH zur Verfügung.

## **Aufgabe 3 - Automatisierungstechnik/SPS 25 BE**

#### **3.1 Steuerungstechnik**

Mit der im Bild 3.1 dargestellten Anlage sollen in die auf einem Transportband liegenden Teile zwei Löcher gebohrt werden. Wenn die Anlage über S2 eingeschalten wurde, bewegt sich das Band bis ein Teil S3 erreicht hat. Dort wird es mit einem pneumatischen Zylinder festgespannt. Die Endlagen des Zylinders werden mit S7 und S8 erfasst. Anschließend wird M2 zugeschaltet und mit M3 der Bohrer abgesenkt. Bei Erreichen der Position S6 wird der Bohrer wieder in die Ausgangsposition bewegt, M2 abgeschaltet und die Festspanneinrichtung geöffnet. Danach wird das Teil bis Position S4 vorgeschoben und neu festgespannt. Nach dem Bohren des zweiten Loches wird M2 abgeschaltet, das Teil gelöst und auf das nächste Teil gewartet.

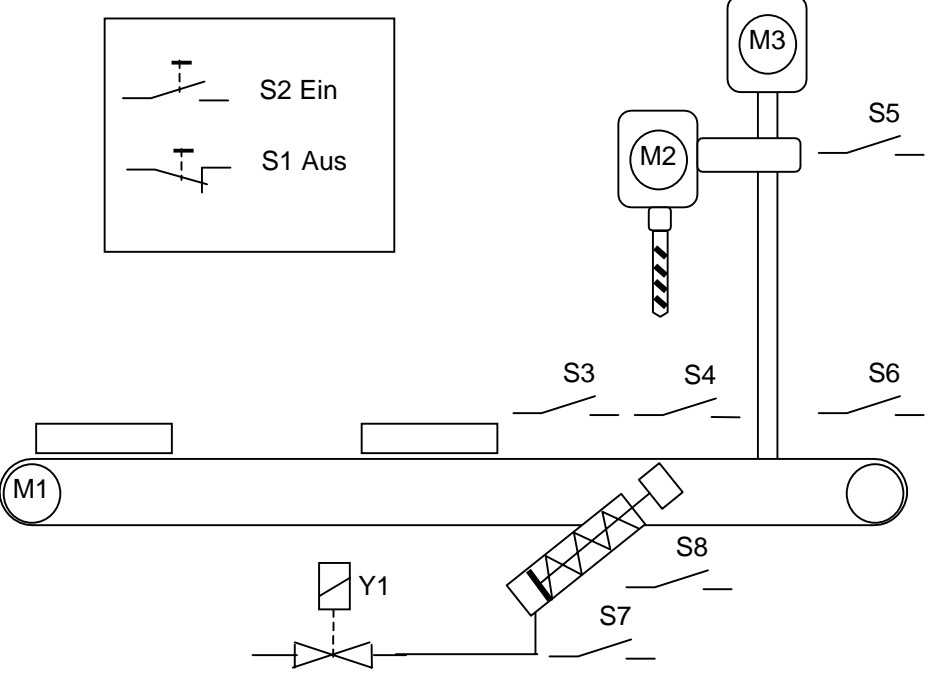

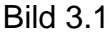

- 3.1.1 Erläutern Sie die Begriffe statisches und dynamisches Verhalten eines Systems. (1 BE)
- $1/nn$ Vom Motor M1 wurde 3.1.2 1200.00 nebenstehende 1000.00 Sprungantwort bei 800.00 einer sprunghaften 600.00 Änderung der Eingangsspannung 400.60 zum Zeitpunkt t=0 zba oa von 0 auf 24 V aufgenommen. 200.00 400.00 600.00 800.00 t/ms Welches Verhalten hat die Strecke? Ermitteln Sie alle Kennwerte. (4 BE)

### **3.2 Speicherprogrammierbare Steuerungen**

- 3.2.1 Erläutern Sie den Begriff Zykluszeit. Das Band bewegt sich mit einer Geschwindigkeit von 10 cm/s. Wie groß darf die Zykluszeit der SPS höchstens sein, damit der Positionierungsfehler 1 mm nicht überschreitet? (3 BE)
- 3.2.2 Erstellen Sie die Schrittkette für die oben beschriebene Steuerung mit symbolischer Adressierung. Benutzen Sie dazu das Arbeitsblatt. (7 BE)
- 3.2.3 Programmieren und erläutern Sie den 5. Schritt in einer beliebigen Programmiersprache (außer Ablaufsprache; z.B. FBS, FUP, AWL). (3 BE)

## **3.3 Aktoren**

Die Drehzahl des Motors M1 kann bei einer Spannung von 0 - 24 V im Bereich von 0 - 1300 min<sup>-1</sup> geändert werden.

- 3.3.1 Die Drehzahl des Motors M1 soll auf 10 min<sup>-1</sup> genau eingestellt werden können. Berechnen Sie die Wortbreite, die für den Digital-Analog-Umsetzer (DAU) erforderlich ist. (2 BE)
- 3.3.2 Berechnen Sie die Spannungsänderung, die der DAU für eine Drehzahlerhöhung von 10 min<sup>-1</sup> liefern muss. (1 BE)
- 3.3.3 Berechnen Sie die fehlenden Werte der Tabelle des Arbeitsblattes. Hinweis: U ist die Spannung, die für die zugehörige Drehzahl am Motor anliegen muss.

Erläutern Sie die Reaktion des Motors auf eine eingestellte Solldrehzahl von 455 min<sup>-1</sup>. (4 BE)

**Arbeitsblatt: Kennziffer des Prüfungsteilnehmers:\_\_\_\_\_\_\_\_**

zu 3.2.2

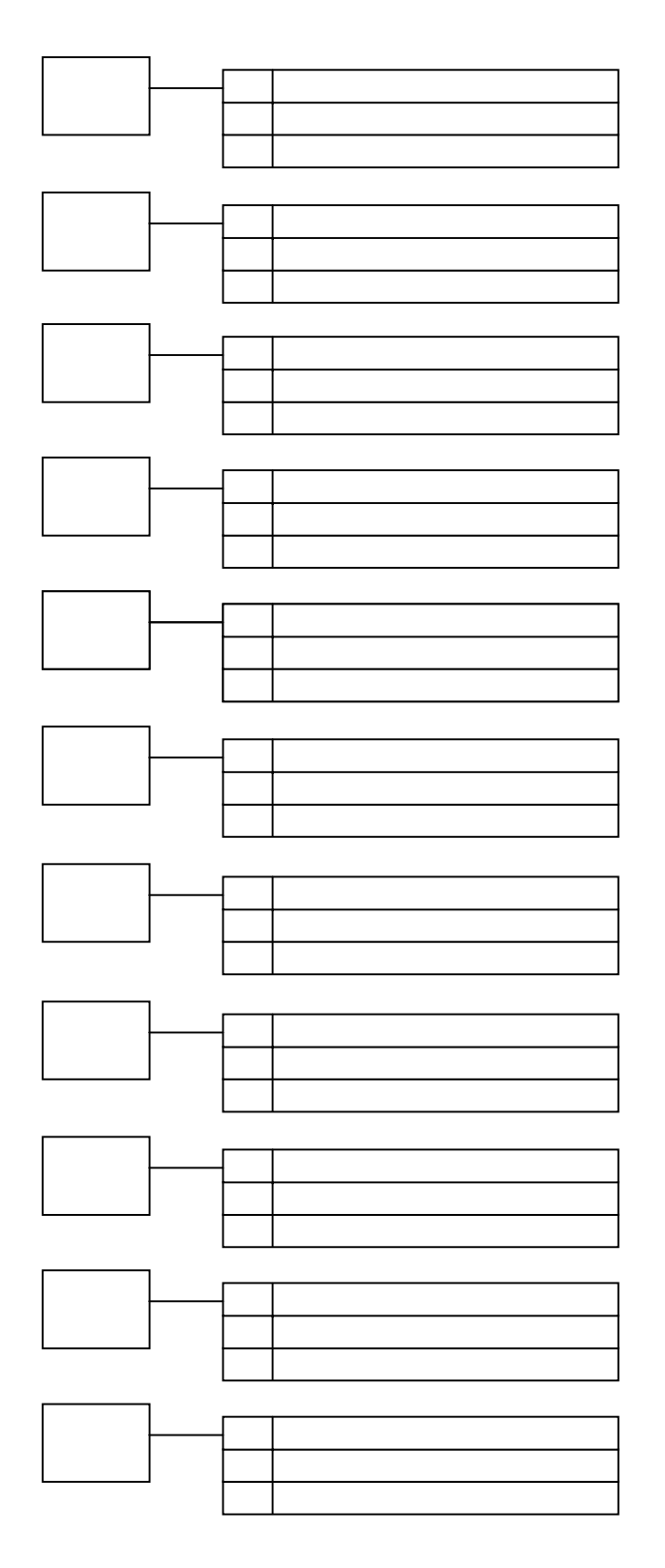

#### zu 3.3.3

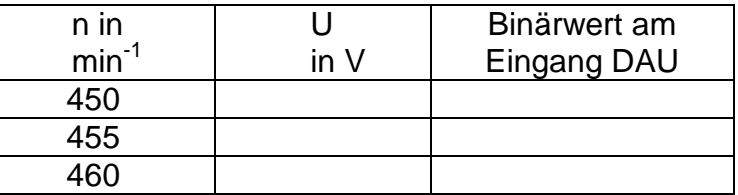

Kennziffer 14.1.2 Arbeitsblatt zu Aufgabe 3 Abiturprüfung 2003

# **Wahlaufgaben**

# Aufgabe 4 – CNC 15 BE

Das auf der Zeichnung dargestellte Werkstück ist auf einer CNC-Senkrechtfräsmaschine zu fertigen. Es ist ein geeignetes NC-Programm zu erstellen.

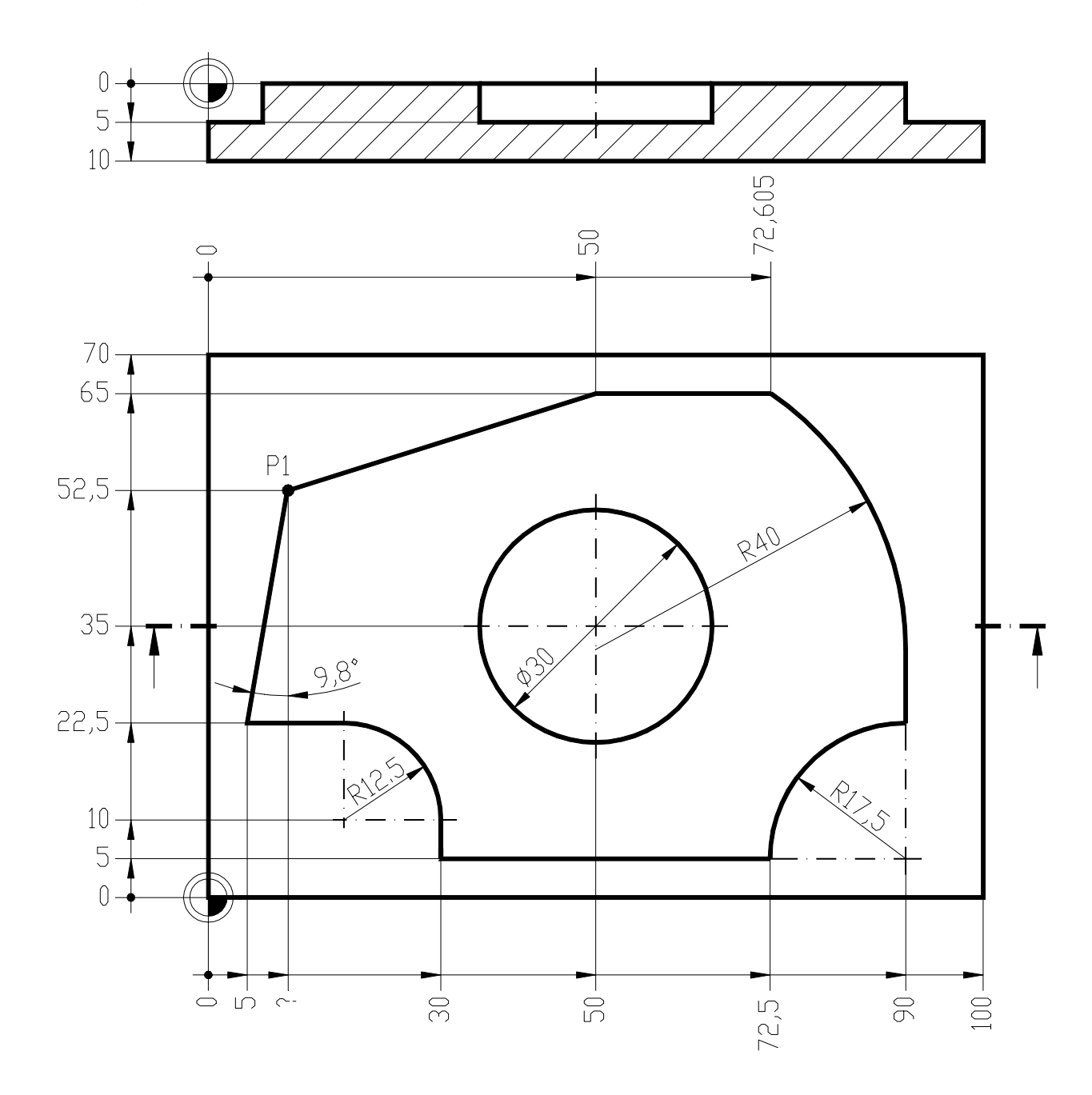

Es gelten folgende Bedingungen:

- Programmierung nach DIN 66025 bzw. PAL
- der Startpunkt P0 bzw. Werkzeugwechselpunkt liegt bei: X+150,0 Y+150,0 Z+100,0
- das Werkstück ist im Gleichlauf mit Fräserradiuskorrektur zu fertigen
- es sollen folgende Werkzeuge zum Einsatz kommen: Werkzeug für die Außenkontur: Schaftfräser T02 (Werkzeugdurchmesser 24 mm; Schnittgeschwindigkeit 25 m/min; max. Schnitttiefe 12 mm; Vorschubgeschwindigkeit 70 mm/min) Werkzeug für die Innenkontur: Bohrnutenfräser T04 (Werkzeugdurchmesser 8 mm; Schnittgeschwindigkeit 35 m/min; max. Schnitttiefe 2,5 mm; Vorschubgeschwindigkeit 30 mm/min)
- die Werkzeuge verlangen Rechtslauf
- die Außenkontur muss nicht ausgeräumt werden

Ermitteln Sie die Koordinaten für Punkt "P1".

Schreiben Sie das komplette NC-Programm nieder.

Die erforderlichen Einstellwerte sind den Angaben zu den Werkzeugen zu entnehmen bzw. daraus zu ermitteln.

## **Aufgabe 5 – Programmierung von Computersystemen 15 BE**

Die Auswertung von 8 Messstellen eines Technischen Systems soll durch einen Mikrocomputer (MC) erfolgen. Der MC verfügt über ein Eingabeport PORT B und ein Ausgabeport PORT A. Die zu messenden physikalischen Größen liegen in binärer Form im Dualcode am Eingabeport an.

Ein Unterprogramm soll feststellen, ob ein im Speicherbereich 3800H bis 38FFH des MC enthaltene Bitmuster mit dem Bitmuster eines Signals, das von den 8 Messstellen kommt, übereinstimmt.

Wurde ein deckungsgleiches Bitmuster gefunden, so soll die dazugehörige Adresse in den Speicherzellen 3A00H und 3A01H gespeichert und das deckungsgleiche Bitmuster an PORT A zwecks Anzeige 3 s lang ausgegeben werden. Danach sind alle Bits von PORT A auf "0" zu setzen. In beiden möglichen Fällen soll danach der Rücksprung zum Hauptprogramm erfolgen. Der MC arbeitet mit einer Taktfrequenz von 3 MHz.

Zur Realisierung einer Pause von einer Sekunde steht wie in Aufgabe 2.3 das Unterprogramm DELAY an Adresse 0FFAH zur Verfügung.

Skizze :

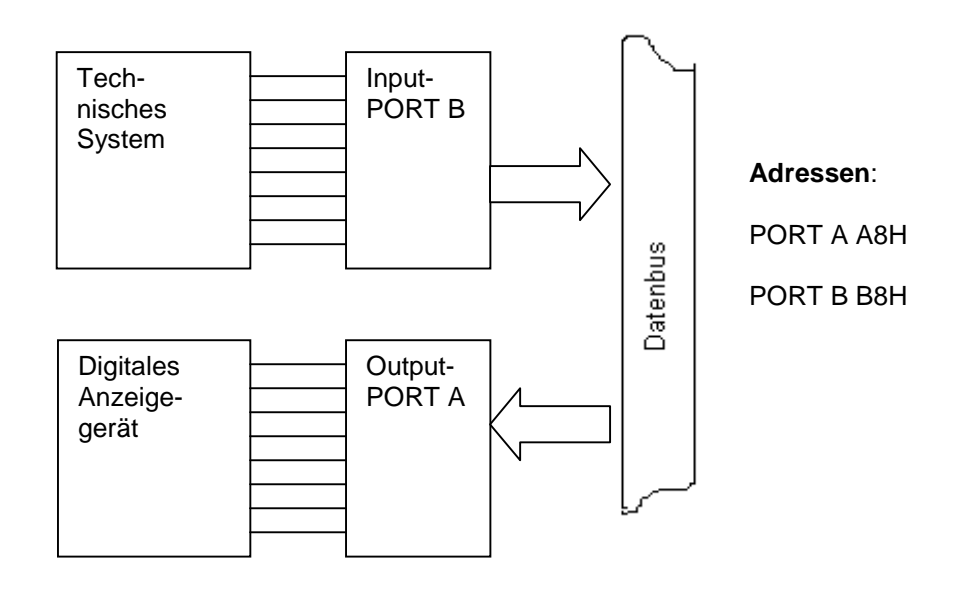

- 5.1 Fertigen Sie eine Problemanalyse an, in der die Grundgedanken ihrer folgenden Lösung erkennbar sind. (3 BE)
- 5.2 Entwickeln Sie aus 5.1 einen Algorithmus für den Programmablauf. (5 BE)
- 5.3 Schreiben Sie ein Assemblerprogramm für einen im Unterricht eingeführten Mikroprozessor und kommentieren Sie das Programm. (7 BE)

# **Aufgabe 6 – Digitaltechnik 15 BE**

Der Baustein 7493 (siehe Bild 6) ist zum Aufbau von Zählern gut geeignet.

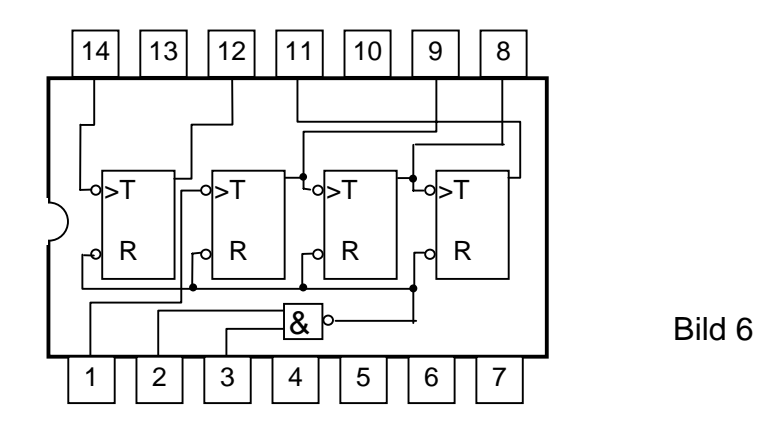

- 6.1 Wie arbeitet ein T-Flipflop? Unter welcher Bedingung wird durch die Reset-Signale der Zähler in die Grundstellung (Speicherinhalt = "Null") gebracht? (2 BE)
- 6.2 Vervollständigen Sie für die im Bild 6.2 dargestellte Zählerschaltung das Impulsdiagramm auf dem Arbeitsblatt.

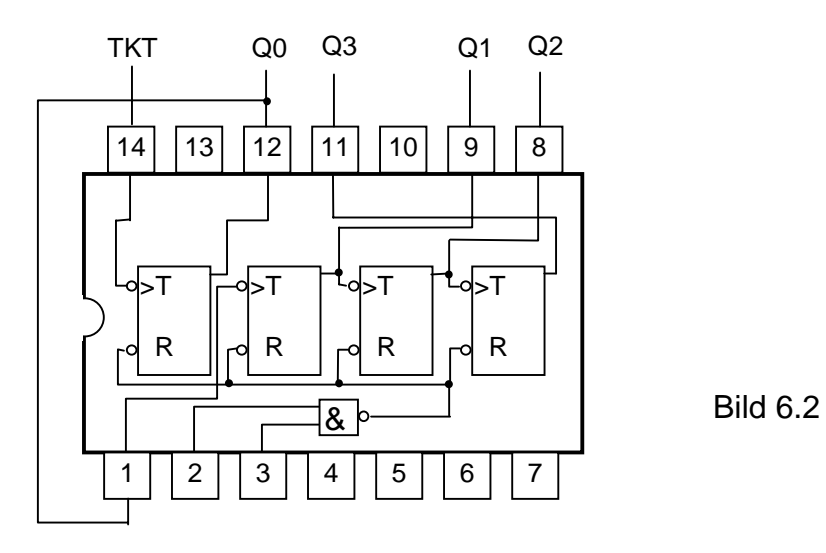

- 6.3 In welchem Zähl-Bereich arbeiten die Zähler der Bilder 6.3.1 und 6.3.2? Begründen Sie Ihre Antwort.
- 6.3.1

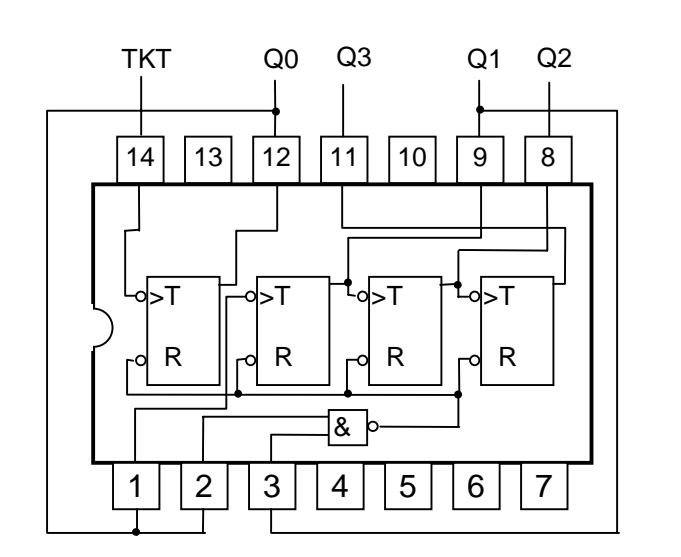

Bild 6.3.1

(3 BE)

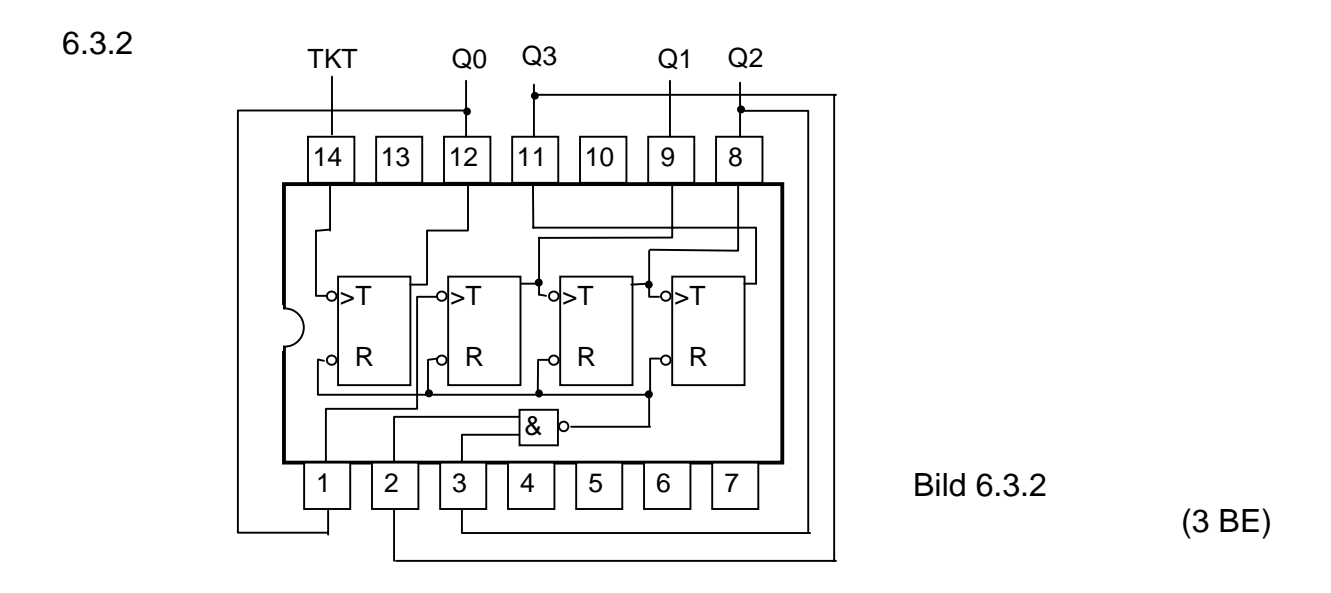

- 6.4 Skizzieren Sie auf dem Arbeitsblatt die Verdrahtung jeweils eines IC 7493 für folgende Zähler: (gegebenenfalls unter Zuhilfenahme weiterer Logikbausteine)
- 6.4.1 einen asynchron arbeitenden BCD-Vorwärtszähler (2 BE)
- 6.4.2 einen Modulo-11-Zähler (2 BE)

Arbeitsblatt: **Kennziffer des Prüfungsteilnehmers:** 

zu 6.2

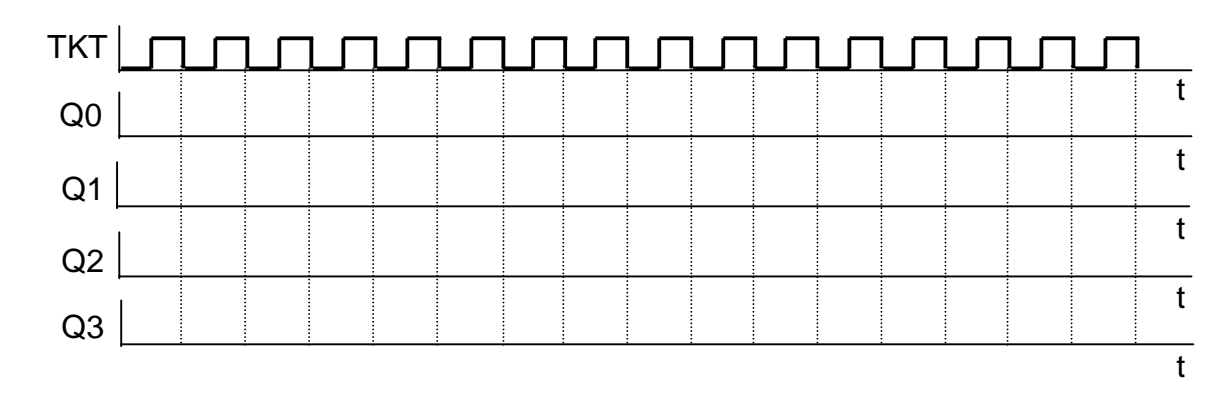

zu 6.4.1

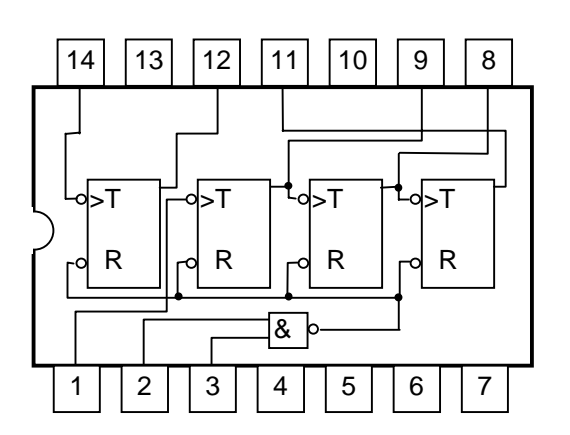

zu 6.4.2

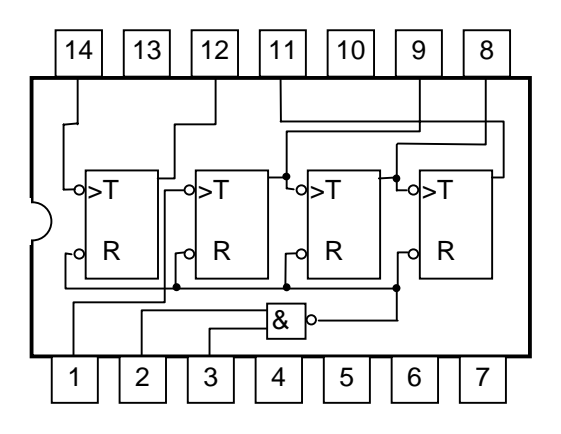